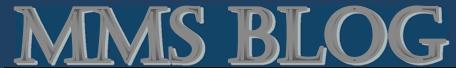

Deployed May 8, 2016 through June 20, 2016

issue 124

June 21, 2016

### ENTER AN ORDER QUICKLY.....NEW POINT OF SALE TICKET INPUT - no quote required

ENTER A TICKET IN LESS THAN 8 CLICKS.....OPERATIONS>ORDER ENTRY>POINT OF SALE.

Enter AR account number and start entering items. Salesman number auto populated by user login.

# **ENHANCED NEW MENU DESIGNED DEPLOYED**

# MMS Updates

#### OUNTING

#### ACCOUNTS RECEIVABLE:

- Allow an 'EMAIL STATEMENT' column is set to 'EMAIL'. Two available options: 'EOM' (sends statement at the end of each month) and '25TH' (sends statement on the 25th of each month). New STATEMENT FORMAT - Columns include: Original Invoice Amt, Paid Amt, Balance Due & Payment Due date. Redesigned to change aging by due date instead of invoice date.
- Report Generator and AUTO STATEMENT EMAIL Redesigned customer statement. Age based on due date. Removed aging columns and replace with one column for pas due amount. Add column for past due days.
- AR COLLECTION NOTES: Input box size has been increased. Readability and input has been improved.

ACCOUNTS PAYABLE: AP Open Item Detail modified to validate the total GL amount against the merchandise amt instead of the invoice amt. **GENERAL LEDGER**:

- GL STATEMENT of INCOME/EXPENSE: GL Statement of Income and Expense Report had an option for a Detail Report. There is no detail option for this report, it was added in error and has been removed.
- JOURNAL ENTRY FUNCTIONS: Issue with JE functions not being present for JE Item Edit has been corrected.
- JOURNAL ENTRIES: Added Currency Code logic to JE's. History transactions will be captured when posting JE's.

#### **OPERATIONS**

#### ORDER ENTRY:

- DT STATUS REPORT Log comments have been added to DT Status Report download.
- POS (Point of Sale) Last Cost: Last Cost value can now be pasted from the Last Cost Table. Last cost available by selecting the \$ sign on item entry. Changed order of item entry quantity placed before product code. POS Account input search function will search all stores if no store designated; account input line will only return logged in stores accounts.
- DELIVER TICKET SHIPPING Sourcing information will be maintained and carried to the backordered ticket for WorkOrders. Previously this was not done for WO.
- MY ITEMS: Added logic to the Price Query when My Items are being created, customers account information will be captured. This information will be retained and carried over to the Quote in the GENQ (generate quote) function.
- UN-SOURCE DT ITEM: Will allow a Direct PO Item to be unsourced from a DT Item.
- OPERATIONS-SALES QUOTE ADD: When an AR account has an Account Type = W-CMMS-WORDER it will not be shown when someone is creating a quote in MMS. These type tickets are for CMMS account only.
- MATERIAL TRANSFER MT RECEIVE: MT Item not updating DT Item quantity received, after the DT Item has been shipped has been fixed.
- COMMISSION ADJUSTMENT: When creating a new commission adjustment the zip, state and country will be captured from the AR account when an original invoice number is not entered.

#### **REPORTS:**

- AR STATEMENTS Alternate dating for 'EMAIL STATEMENT DATE' to be selected for an account. Only required if the 'MAIL STATEMENT' column is set to 'EMAIL'. Two available options: 'EOM' (sends statement at the end of each month) or '25TH' (sends statement on the 25th of each month). Option is not available for statements sent USPS.
- ACCOUNTS RECEIVABLE AR SUMMARY TRIAL BALANCE REPORT: Add Report request option that sends email to MISDEPT when selection not allowed
- ORDER ENTRY>PRO FORMA INVOICE: Fixed so that select DT Items with a pack quantity will print on the Pro Forma Invoice. Previously, items with a negative QOH would not print on the Pro Forma.
- SALES>SALES BY INSIDE SLMN BY DATE: Report by Date was not taking into account cost adjustments in the GP% has been corrected.
- AUTO PRICE AUDIT REPORT: Cost Value in Auto Price Audit Report. When the Price Basis selected is Price ID the lower cost between Rebate Cost and Rebate Cost will be used. All other price basis options will use Replacement Cost.
- AR SUMMARY TRIAL BALANCE: Problem with download not selecting correct store has been fixed.

#### INVENTORY:

- BIN LOCATION REPORT: When Skip Zero QOH set to Yes, bin quantities with zero QOH will not be returned on the report.
- NON STOCK HISTORY: Non Stock Item extended cost calculation has changed on returns to extend cost by DT PO Cost instead of Trans Cost
- STORE INVENTORY RETURN NON STOCK ITEM TO STOCK: Disbursement calculation for QTY Open on PO was not calculating correctly. Added line item display to error message for QTY greater than open QTY. Modified PO transaction in Store Item History to display as a PO RC (not MT RC).

  INVOICE & PO DOCUMENTS: Increased size of ISO Logo image holder. Redesigned RMWE ISO Logo to fit without distortion.

SALESMAN LIST DELETE FUNCTION: Salesman number will be verified whether it exist in any of the four salesman numbers on an AR account prior to it being deleted. If number is present Salesman number may not be deleted.

PURCHASING - PO RECEIVERS: List of PO Items to Receive: Refresh button will re-calculate total cost received based on items selected. **OPERATIONS** 

# REBATES: MULTIPLE SPAS PER ACCOUNT: ALLOW ACCOUNTS TO BE TIED TO MORE THAN ONE

REBATE. Ticket will use the lowest value between replacement cost and any associated rebates.

# **CMMS Updates**

RUN\_ID: Character count has been extended from 30 characters to 45.

## RELEASING

- PRE RELEASE DRAWING REPORTS: Added a place to record a RFI/PO # to the report. Drawing account # filter has been added to Pre Release
- SCHEDULING PRE RELEASE ITEM LIST: All displayed rows will now be totaled by Product Code. Column added for standard added to display standard package quantity from the project catalog.

PRE-RELEASE: Input form created where user can enter the RFI/PO# and quantity to be release data. Releasing > Scheduling Pre-Release > Pre-Release Form.

PROJECT CATALOG: The following fields will be pulled from the Group File (if available) when adding a new item into a project catalog - Manufacturer, cost group, trade cost, trade resale, freight information, hazardous material information. Also, replacement cost from the group will be used to populate the PO Cost in the project cat. Added Project Catalog bar code print option for 1x4 label size.

DELIVERY TICKETS:

- DT PRINT Print Name line has been added to CMMS packing slip sign and return. Print Name has been reformatted on MMS DT which was
- being truncated.

  DT ITEM EDIT: Modified update to not allow input of base cost or base price when an item is tied to a currency code. These values will be recalculated with currency header rate when submitted.

  EOM DT STATUS REPORT: The AR Accounts that are setup in CMMS to operate like a WorkOrder ticket will show zero cost.

### **DETAILS**

- DETAILS REPORT option added for priced or unpriced report.

  DETAIL ITEM When replacing a product code in a drawing there is now an option to only update the product code in the drawing that was added from
- MMS INVOICES: Fixed issue with Project tickets created in MMS dropping the Project Number prior to invoicing. Project number will be carried through ticket and invoicing.